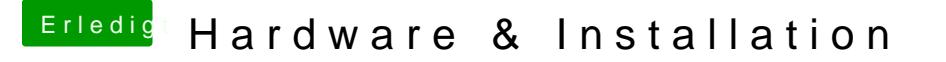

Beitrag von Blackout4 vom 5. Mai 2013, 18:58

Nehm mal diese kexte... [http://www.osx86.net/view/3185 &qe-ci!\\_mo](http://www.osx86.net/view/3185-radeon_hd_6770_full_qe-ci!_mountain_lion.html)untain\_lion.html

Außerdem musst du Chimera als bootloader benutzen